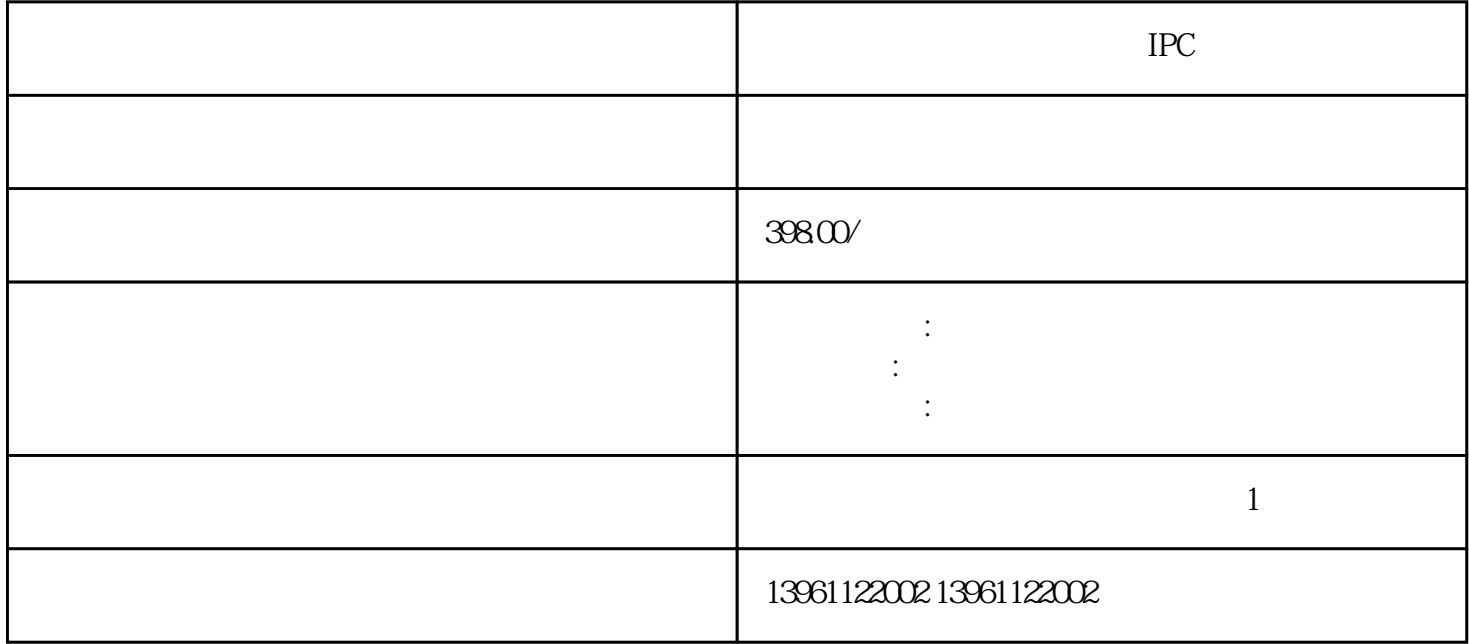

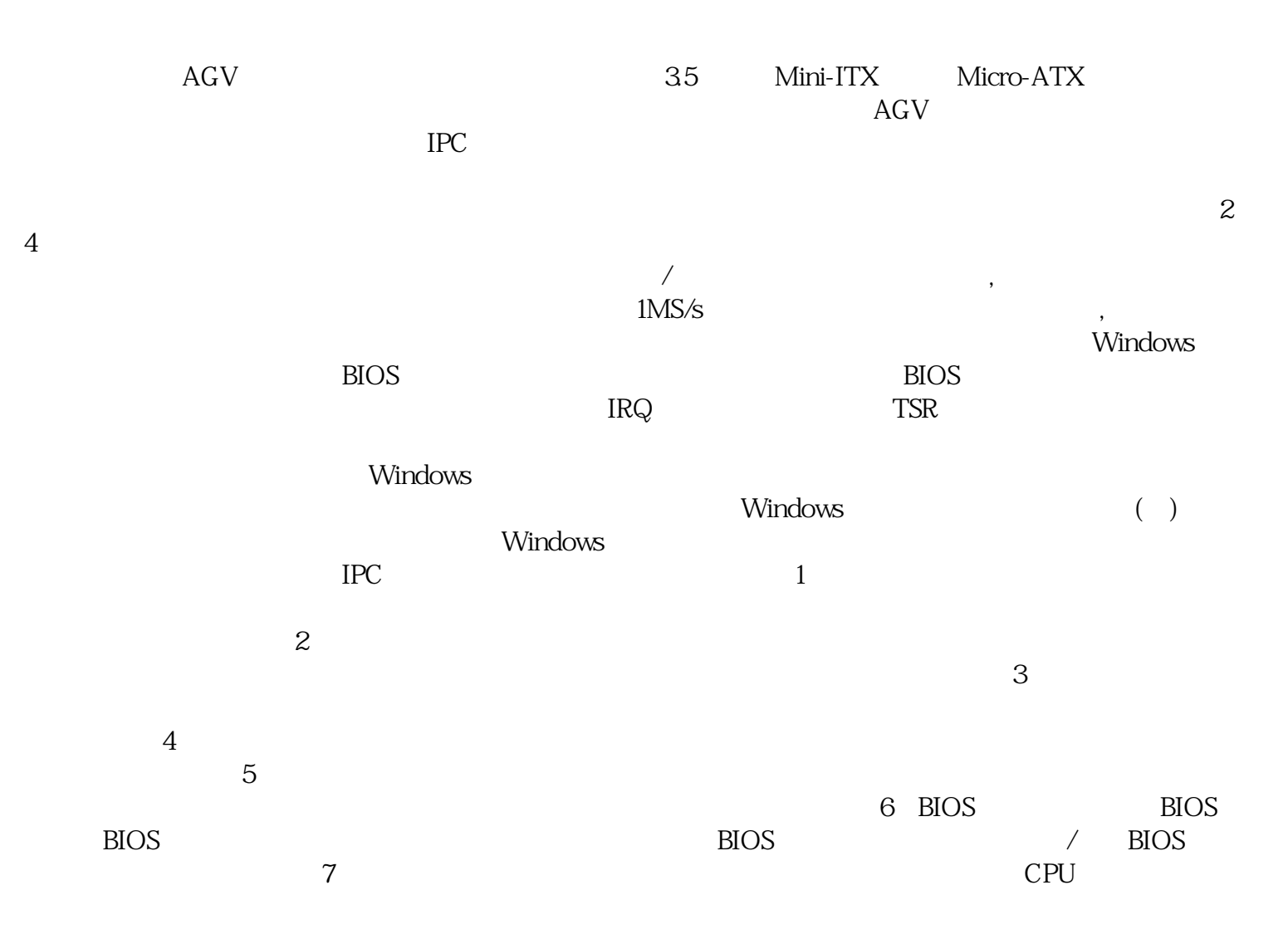

## $(MTBF)$

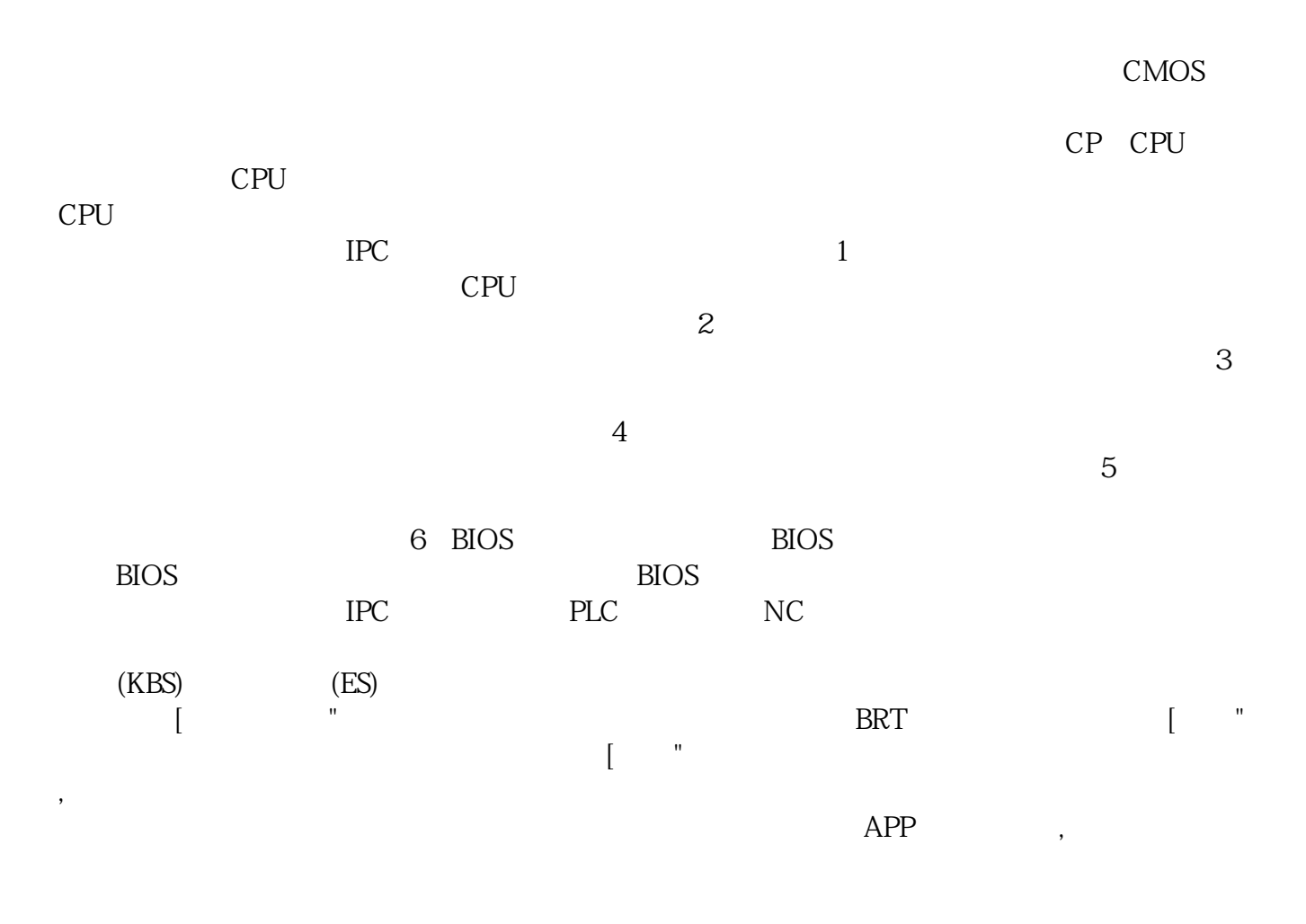

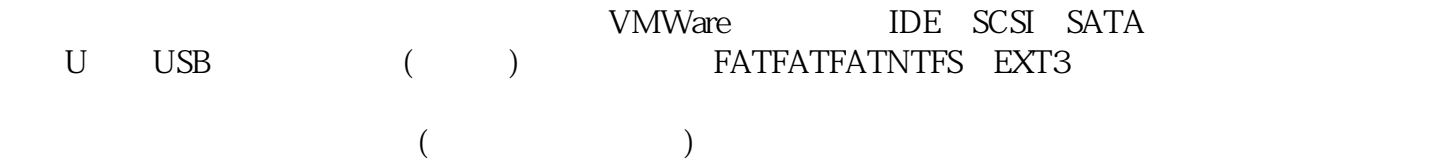

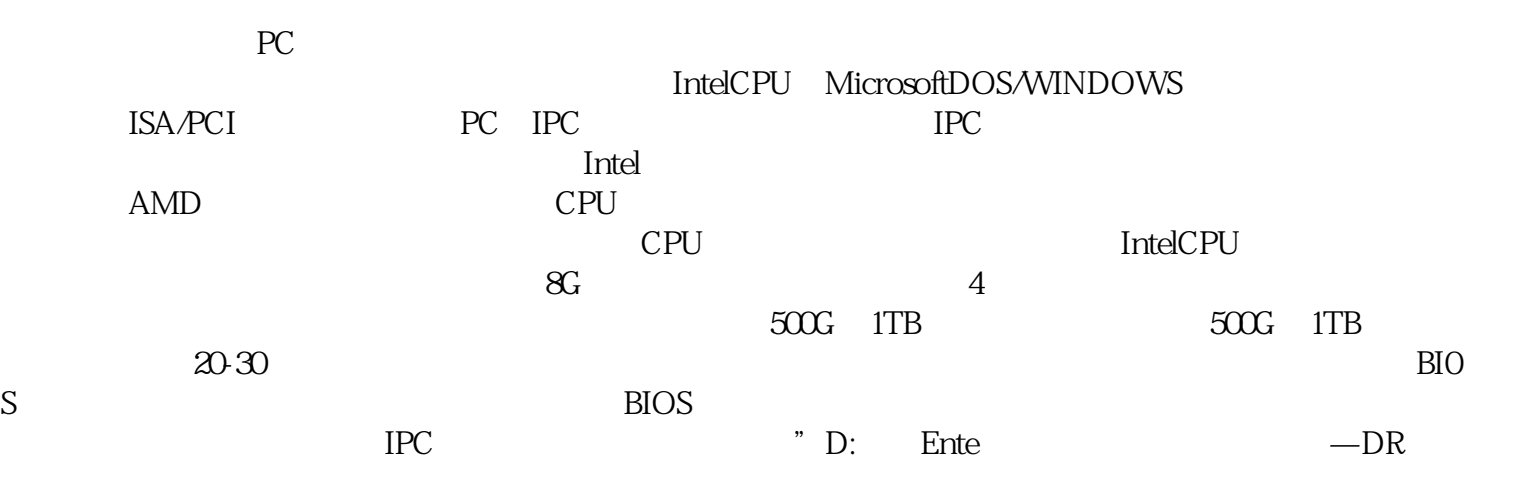

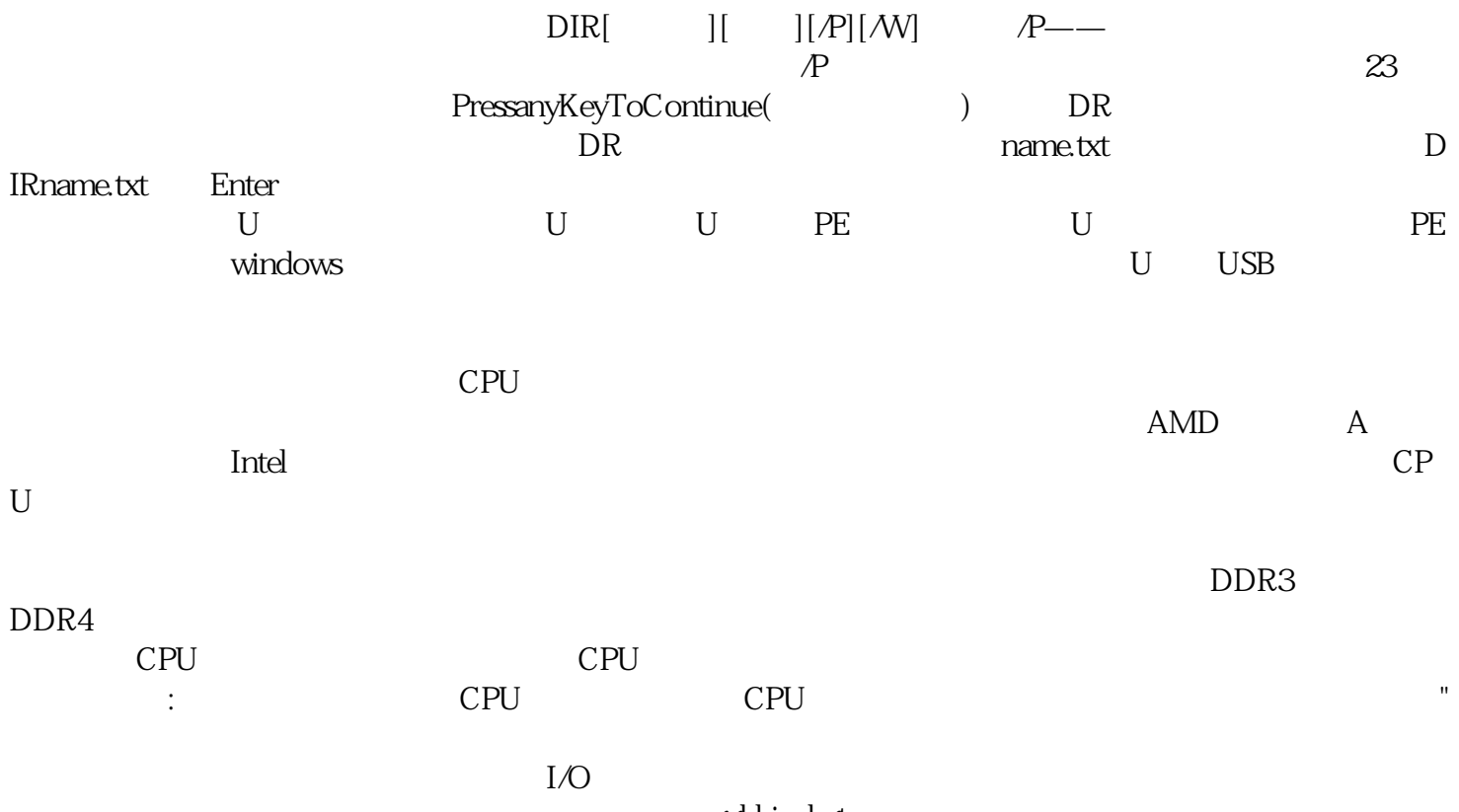

ggkkjuahgt